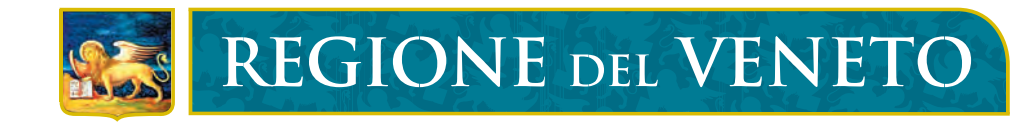

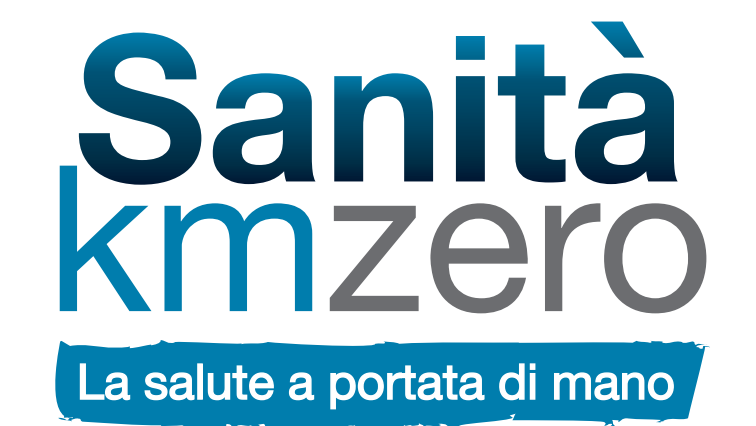

## **RICEVI LE TUE RICETTE SULLO SMARTPHONE** E RITIRA I TUOI FARMACI **DIRETTAMENTE IN FARMACIA**

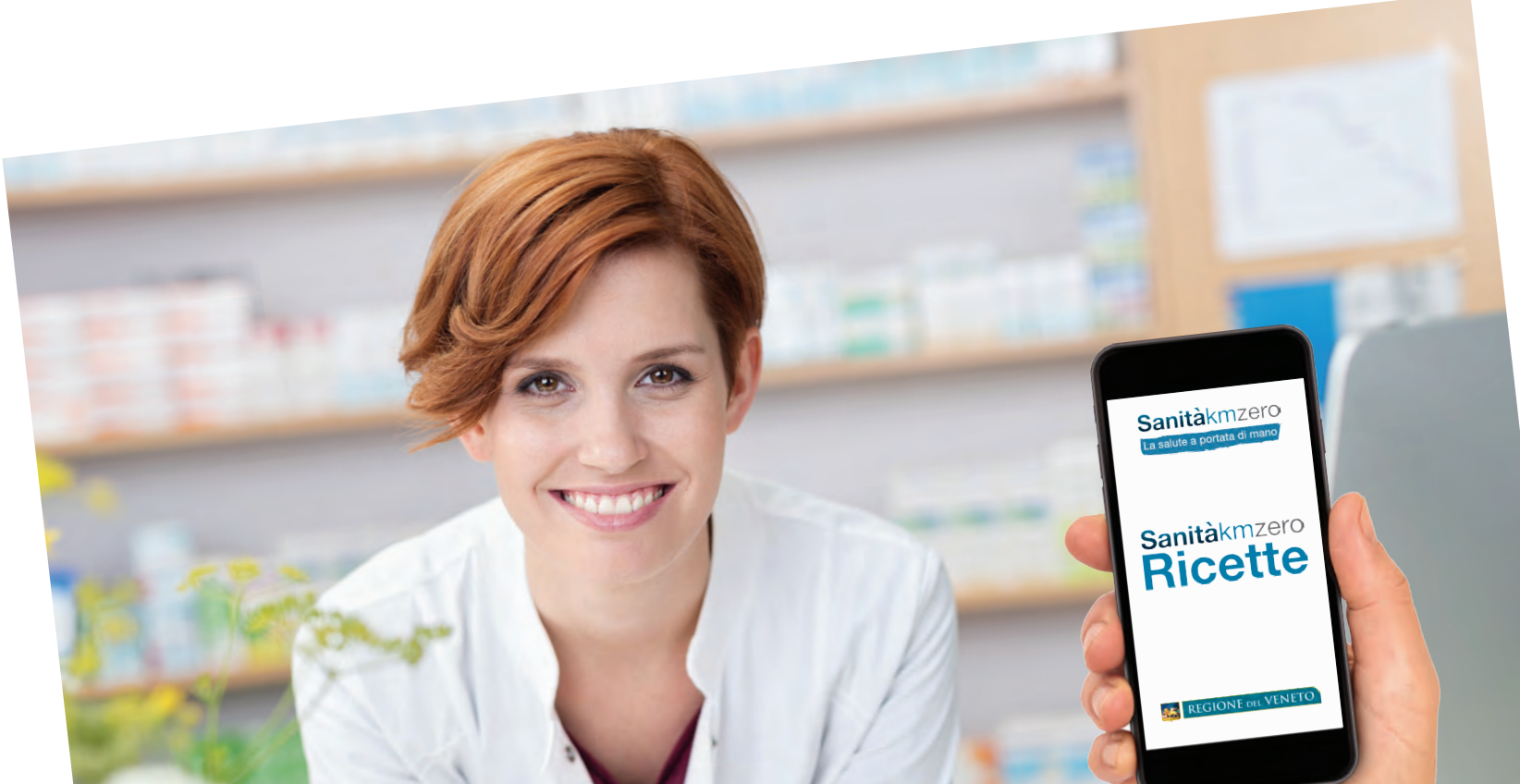

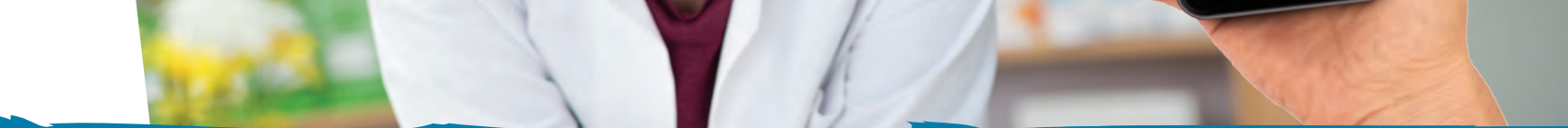

## **Attiva il tuo Fascicolo Sanitario Elettronico regionale: bastano e-mail e numero di cellulare!** Chiedi informazioni al tuo medico o all'Ufficio Relazioni con il Pubblico della tua Ulss.

Visita www.sanitakmzero.it/app